# <span id="page-0-0"></span>**Проект создания цифровой платформы Счетной палаты РФ**

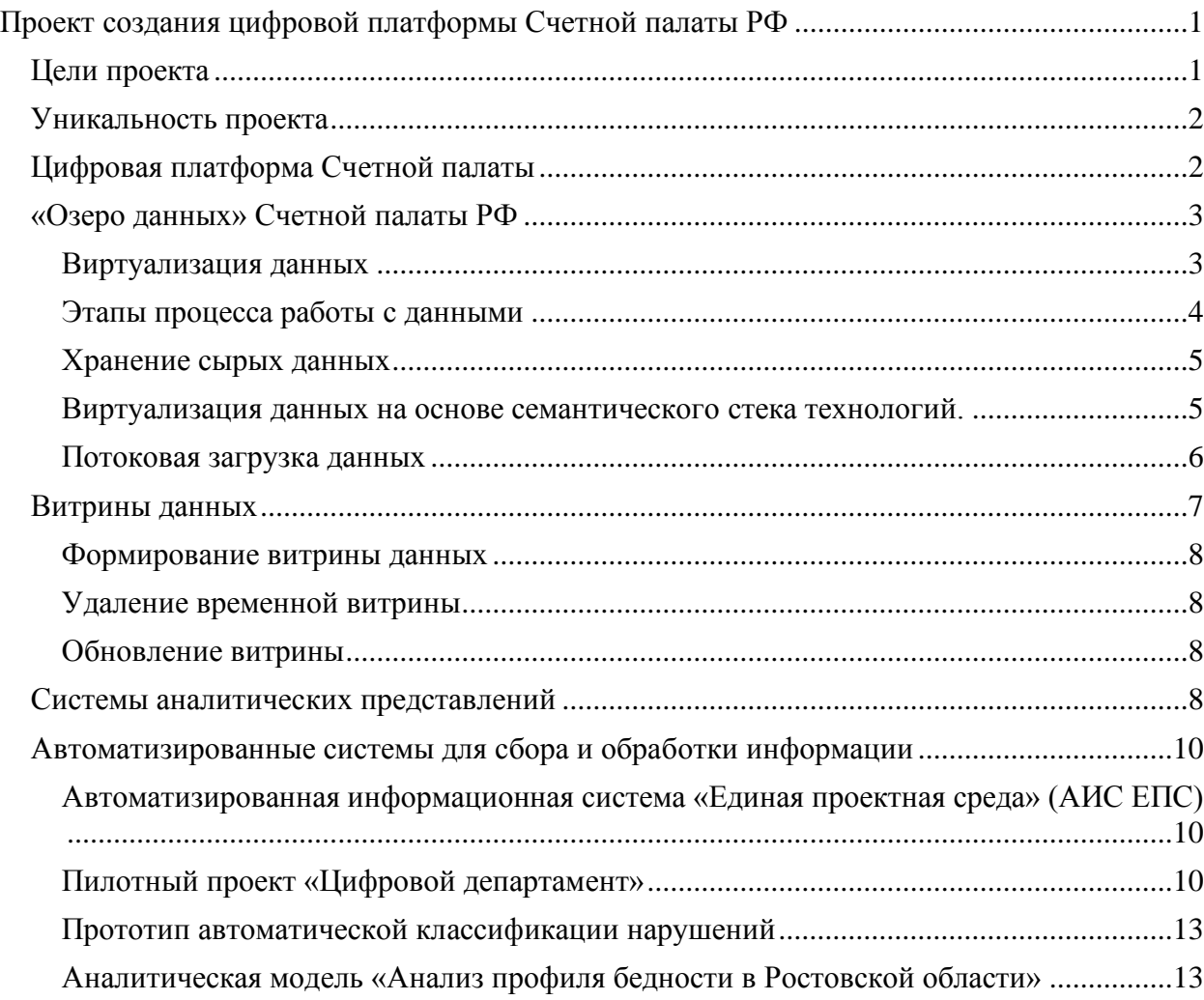

# <span id="page-0-1"></span>**Цели проекта**

Стратегия развития Счетной палаты РФ на 2018-2024 годы (далее «Стратегия») определяет приоритетные направления развития для реализации новых задач с учетом цифровизации информационного обеспечения деятельности Счетной палаты по осуществлению внешнего государственного аудита (контроля) на новом качественном уровне, где особо выделена задача создания цифровой инфраструктуры для поддержки аудита и аналитической деятельности,

На основании Стратегии Департаментом цифровой трансформации Счетной палаты разработана и утверждена Концепция цифровизации Счетной палаты РФ, которая определяет формат построения Цифровой платформы<sup>1</sup> и рабочего места «Цифрового

<sup>1</sup> **Цифровая платформа** – в общем смысле система алгоритмизированных взаимовыгодных взаимоотношений значимого количества независимых участников какой-либо сферы деятельности, которая приводит к принципиальному снижению транзакционных издержек за счет применения цифровых технологий работы с данными, устранения посредников и изменения системы разделения труда.

инспектора». С их помощью расширяется список используемых для аудита источников данных и повышается их качество, применяются современные методы управления информацией, снижается трудоемкость традиционных видов аудита и обеспечивается развитие стратегического аудита за счет создания инструментов риск-ориентированных и аналитических моделей и применения современных методов предиктивной аналитики.

В рамках реализации Концепции цифровизации в Счетной палате создается Цифровая платформа - программно-аппаратный комплекс, предоставляющий возможности датааналитикам иметь в своем распоряжении необходимые данные и на их основании с помощью инструментария Цифровой платформы обрабатывать их, получая рискориентированные модели, аналитические модели, визуальные инструменты и т.д.

#### <span id="page-1-0"></span>Уникальность проекта

Уникальность проекта состоит в том, что:

- 1. Данные в «Озеро данных2» собираются из неопределенного заранее перечня источников всех возможных типов и этот перечень может со временем расширяться - в связи с этим необходимо было решить вопрос оптимального способа хранения разнородной информации, ее очистки, обработки, связывания данных из различных источников и далее построения витрин данных.
- 2. Источники данных находятся создаются различными системами, по большей части находящимися вне информационной системы Счетной палаты. Данные во внешних информационных системах построены на справочниках своей структуры и в результате связи между данными из различных источников не очевидны. Так же в качестве источников данных много файлов со машиночитаемой и машинно нечитаемой информацией, которые так же требуется привести к единому виду, распознать и связать с остальными данными.
- 3. Не готовность большого количества конечных пользователей видеть данные в «новом свете» через системы аналитические модели и визуальные инструменты и не умение пользоваться этим инструментарием, а привычка работать «по старинке».

# <span id="page-1-1"></span>Цифровая платформа Счетной палаты

Цифровая платформа Счетной палаты (Рисунок 1) включает себя:

- хранилище данных так называемое «Озеро данных»;
- витрины данных;
- системы визуализации и аналитики;
- автоматизированные системы для обработки информации в целях облегчения деятельности инспекторского состава.

<sup>2</sup> Озера данных — это решения нового поколения для управления гибридными данными, позволяющие решать задачи в сфере больших данных и реализовать принципиально новые методы аналитики в реальном времени. Высокая масштабируемость решений обеспечивает поддержку очень больших объемов данных и возможность приема данных в исходных форматах из самых разнообразных источников. Озера данных помогают объединить разрозненные данные и дают организациям возможность получить полное представление о имеющейся у них информации.

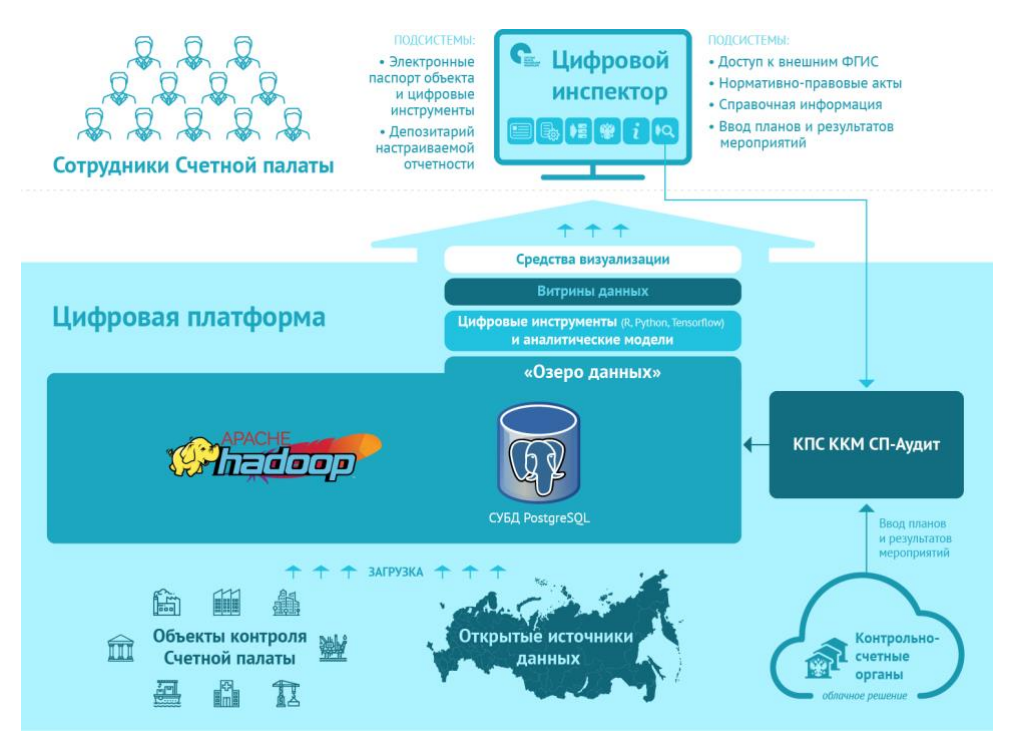

<span id="page-2-2"></span>Рисунок 1 Функциональная схема Цифровой платформы (иелевая)

# <span id="page-2-0"></span>«Озеро данных» Счетной палаты РФ

«Озеро данных» Счетной палаты РФ построено на открытом ПО, в основе которого находится стек ПО от компании Arenadata, обогащенный открытым ПО от других производителей.

«Озеро данных» состоит из следующих основных компонентов:

- 4. Хранилище сырых данных (Arenadata Hadoop)
- 5. Системы загрузки данных (Apache AirFlow)
- 6. Хранилище метаданных (MongoDB)
- 7. Хранение витрин данныхз и промежуточных таблиц (Arenadata DB)

#### <span id="page-2-1"></span>Виртуализация данных

Технология хранения и обработки данных в озере строится по принципу виртуализации данных на основе семантического стека технологий, т.е. физически данные хранятся в хранилище сырых данных, с дополнительным слоем метаданных по модели RDF4, описывающим данные, их структуру, связи и код на Python для преобразования при необходимости. Получение данных из хранилища «сырых» данных происходит с помощью специального языка запросов SPARQL5, который на основе метаданных получают данные из хранилиша сырых данных.

з Витрины данных - связанные, очищенные и обогащенные данные по одной тематике, представленные в виде плоской таблицы.

4 Resource Description Framework (RDF, «среда описания ресурса») — это разработанная консорциумом Всемирной паутины модель для представления данных,  $\, {\bf B}$ особенности — метаданных. **RDF** представляет утверждения о ресурсах в виде, пригодном для машинной обработки.

5 SPAROL - язык запросов к данным, представленным по модели RDF, а также протокол для передачи этих запросов и ответов на них. SPARQL является рекомендацией консорциума W3C и одной из технологий семантической паутины. Предоставление SPARQL-точек доступа является рекомендованной практикой при публикации данных во всемирной паутине

Семантический стек технологий позволяет создать систему виртуализации данных полностью опираясь на открытые стандарты и продукты с открытым исходным кодом.

#### <span id="page-3-0"></span>Этапы проиесса работы с данными

Процесс работы с данными в озере происходит по следующим этапам (Рисунок 3):

- 1. При записи данных из источника дополнительно создаётся слой металанных.
- 2. После поступления данных в хранилище сырых данных запускается процесс автоматического построения связей между загруженными данными из различных источников.
- 3. Результат автоматического построения контролируется через специально созданный интерфейс, при необходимости модифицируется, дополняется описательная часть метаданных и описываются в слое метаданных необходимые преобразования данных.
- 4. Следующим этапом через интерфейс заказывается создание витрины данных выбором из существующего набора с учетом связей.
- 5. Далее по заказу строятся витрины данных для дальнейшего использования.

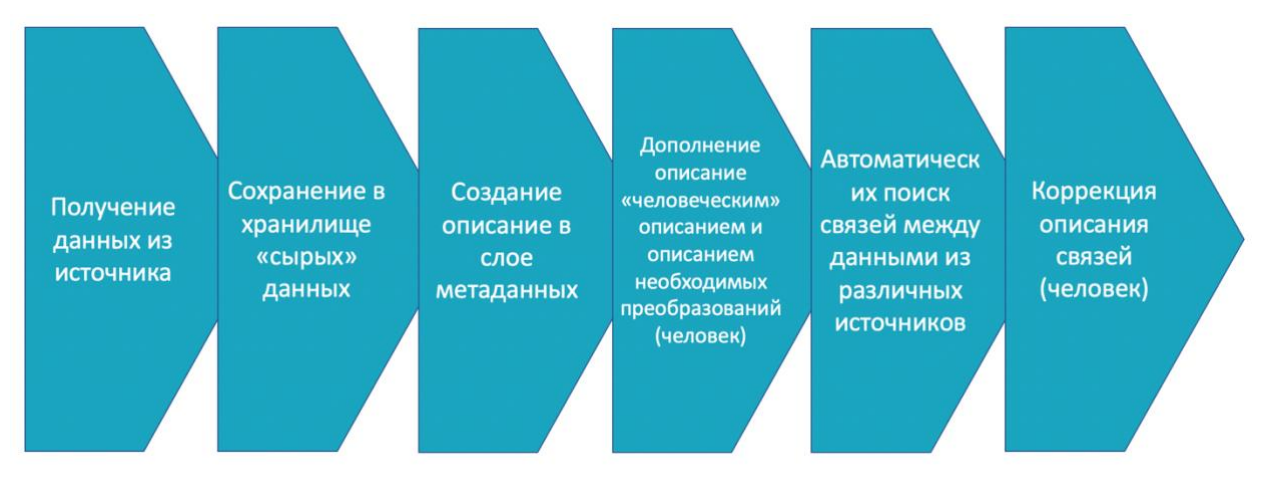

Рисунок 2 - Этапы процесса работы с данными

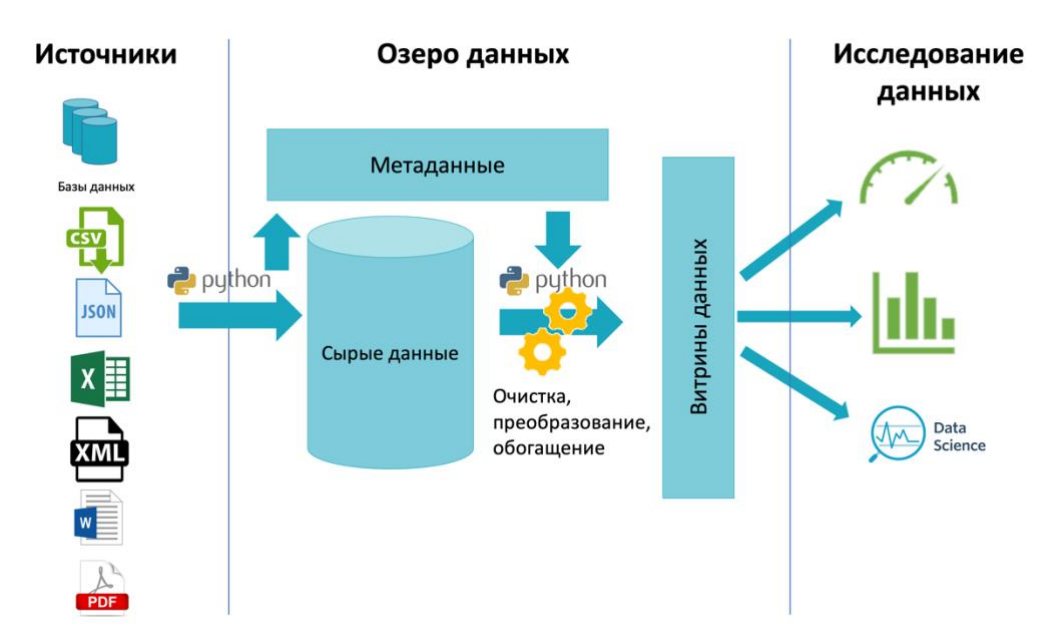

<span id="page-3-1"></span>Рисунок 3 – Технологический проиесс работы с данными

### <span id="page-4-0"></span>Хранение сырых данных

Для хранения сырых данных используется в Arenadata Hadoop.

Загруженные данные хранятся в файлах формата JSON с дополнительной служебной информацией, такой как дата и время загрузки, версия и прочее. Файлы формата JSON выбраны по причине их независимости от структуры источника.

Обработка данных из источника и сохранение их в хранилище сырых данных осуществляется одним из 3-х вариантов, в зависимости от типа источника данных:

**Вариант 1**: если данные загружаются из реляционной БЛ, то результат хранится в JSON файлах (Рисунок 4).

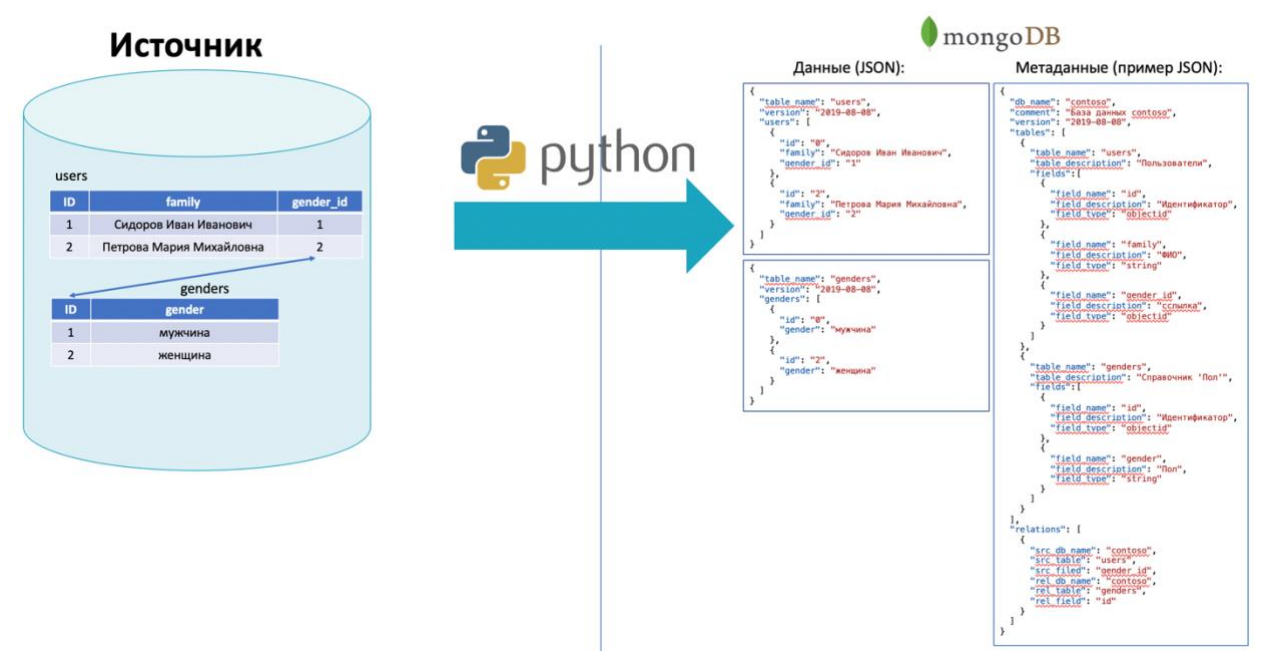

<span id="page-4-2"></span>Рисунок 4 - пример записи таблиц из БД в хранилище сырых данных

Вариант 2: если источник является файлом со структурированными данными, то:

- 1. Загружается как есть в Наdоор и добавляется его описание в виде метаданных
- 2. Его содержимое сохраняется в виде набора JSON файлов
- 3. Дополняется слоем метаданных

Вариант 3: если источник является файлом со неструктурированными данными, то:

- 1. Файл хранится как есть в хранилище сырых данных
- 2. Дополняется слоем метаданных, описывающих этот файл.

#### <span id="page-4-1"></span>Виртуализация данных на основе семантического стека технологий.

Виртуализация данных подразумевает под собой наличие слоя метаданных

Метаданные описываются с помощью OWL (Web Ontology Language — язык описания онтологий для семантической паутины) и его расширения RDF (Resource **Description Framework** – «среда описания ресурса»).

<sup>6</sup> Онтология в информатике — это попытка всеобъемлющей и подробной формализации некоторой области знаний с помощью концептуальной схемы. Обычно такая схема состоит из структуры данных, содержащей все релевантные классы объектов, их связи и правила (теоремы, ограничения), принятые в этой области.

Фактически метаданные являются слоем для виртуализации данных, к которым можно обратиться программно или через интерфейс и далее соответствующей обработкой языком запросов SPARQL получить физические данные и сформировать витрину данных.

Метаданные позволяют:

- 1. Однозначно автоматически идентифицировать данные начиная с источника и заканчивая данными, из которых будут формироваться витрины данных.
- 2. Иметь человеческое описание данных с возможностью поиска
- 3. Описывать связи между данными по всем источникам.
- 4. Описывать необходимые преобразования данных

Связи между данными из различных источников создаются как минимум тремя способами:

- 1. Программно в коде загрузки данных в хранилище сырых данных в результате этого создаётся первичное описание данных
- 2. С помощью специальной обработки, которая после загрузки данных в хранилище проходит по всем данным и с помощью различных методов, в том числе с помощью искусственного интеллекта, ищет и описывает связи между данными из различных **ИСТОЧНИКОВ.**
- 3. Корректируются и дополняются метаданные так же вручную в специальном ПО.

#### <span id="page-5-0"></span>Потоковая загрузка данных

Загрузка данных осуществляется под контролем Apache AirFlow.

Apache AirFlow - это библиотека для разработки, планирования и мониторинга рабочих процессов. Основная особенность AirFlow: для описания (разработки) процессов используется код на языке Python.

Apache AirFlow позволяет по заданию будильника или по событию (например, появлению файла в каталоге) запускать процесс обработки.

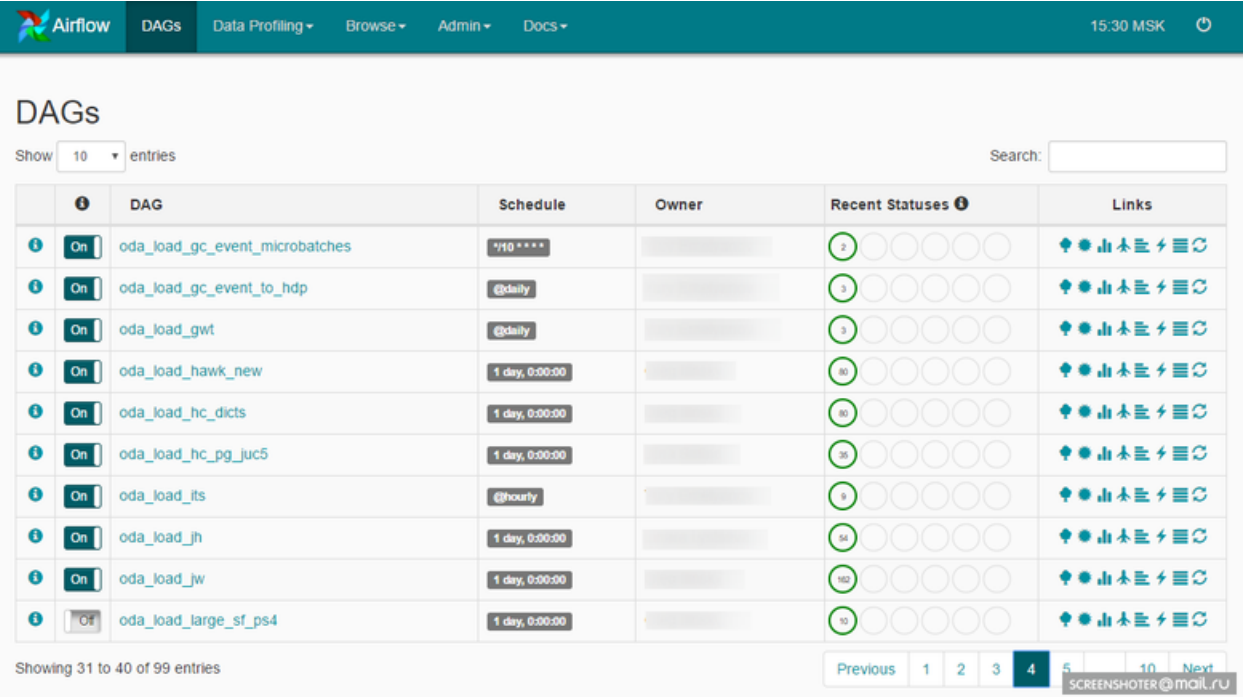

#### Рисунок 5

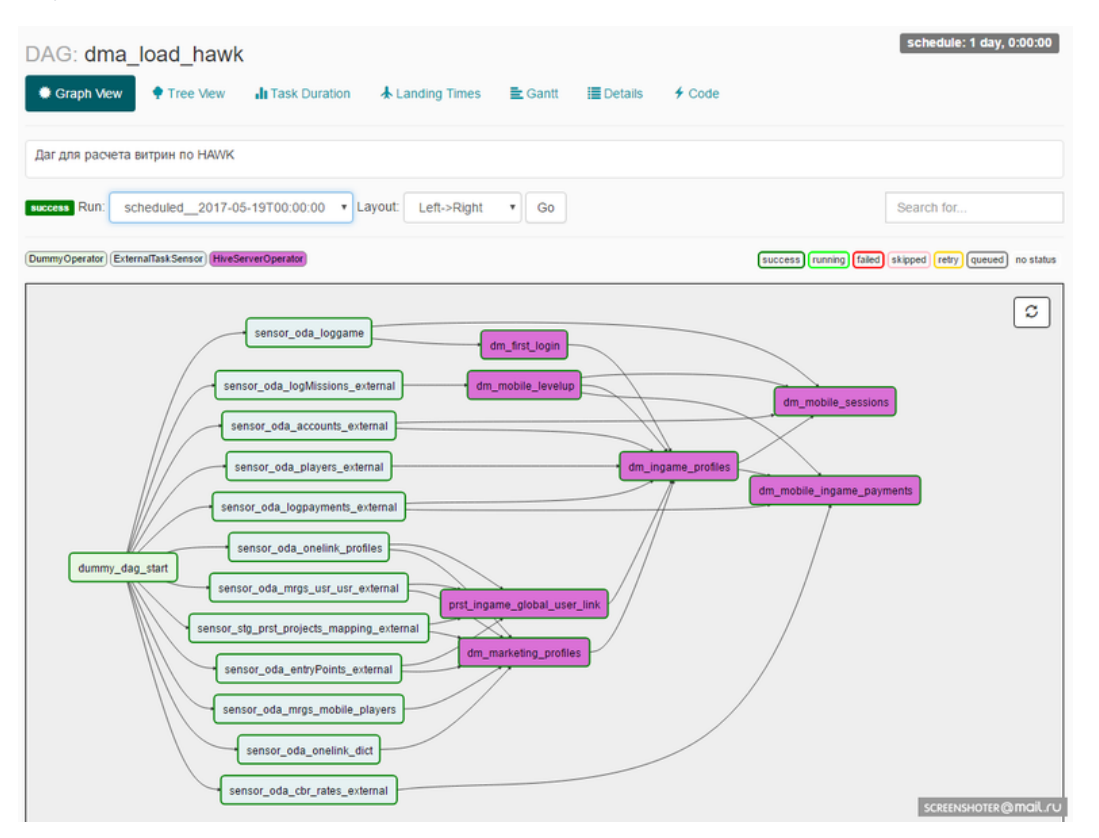

Рисунок б

#### <span id="page-6-0"></span>Витрины данных

Витрины данных (Рисунок 7) - это связанные наборы данных, которые в дальнейшем используются для построения визуализаций в BI системах и анализа аналитиками данных.

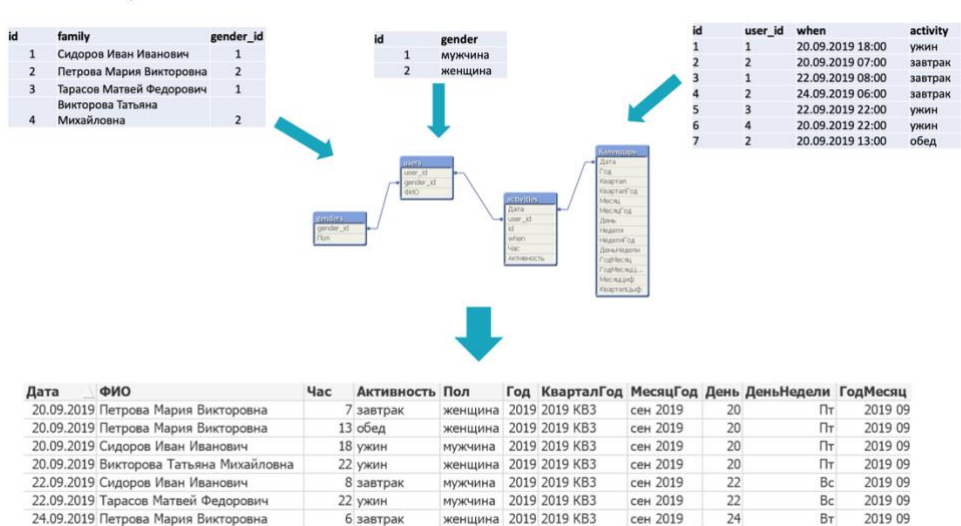

Фактически это плоская таблица с уже связанными очищенными и обогащенными данными

<span id="page-6-1"></span>Рисунок 7 – пример витрины данных

#### <span id="page-7-0"></span>*Формирование витрины данных*

Витрины данных формируются в автоматическом режиме. Для этого в разработанном интерфейсе выбираются из существующих данных те позиции, которые необходимы. Далее:

- 1. Автоматически генерируется скрипт на формирование и обновление витрины данных
- 2. Скрипт запускается, формируя витрину данных
- 3. Заказчику отправляется оповещение о готовности
- 4. В соответствии с указанной периодичностью обновления (по времени или по изменению исходных данных) настраивается процедура запуска скрипта на обновление данных.
- 5. После обновления данных заказчику отправляется оповещение.

Витрина имеет описательную часть, которая содержит следующую информацию:

- 1. Название витрины данных
- 2. Описание витрины
- 3. Используемые данные и процедуры их получения из сырых данных
- 4. Заказчик витрины
- 5. Дата формирования витрины
- 6. Срок действия витрины.

#### <span id="page-7-1"></span>*Удаление временной витрины*

Удаление витрины сопровождается оповещением заказчика за указанное время до окончания срока действия. При этом заказчик может выйти с просьбой продлить срок действия витрины данных. Изменение срока действия витрины осуществляется службой поддержки.

#### <span id="page-7-2"></span>*Обновление витрины*

Данные в витрине обновляются автоматически по мере обновления данных в хранилище сырых данных или через указанное время, в зависимости от выбранного варианта обновления.

По окончанию процесса приходит уведомление заказчику витрины.

## <span id="page-7-3"></span>**Системы аналитических представлений**

Системы аналитических представлений используются для всестороннего визуального анализа данных. В Счетной палате для этих целей используются Open Source инструменты Pentaho BI и Metabase. К сожалению, из-за ограничений по возможностям Open Source инструментов одним инструментом покрыть все необходимые требования не получается, поэтому используются оба инструмента и каждый из них закрывает свою нишу:

• Pentaho BI является более громоздкой и тяжелой системой, весьма требовательной к знаниям и умениям пользователя, но позволяющей строить более разнообразные аналитические представления, обогащая их возможностями языка Java Script. С использованием Pentaho BI созданы панели для оценки текущей деятельности Счетной палаты [\(Рисунок 8\)](#page-8-0).

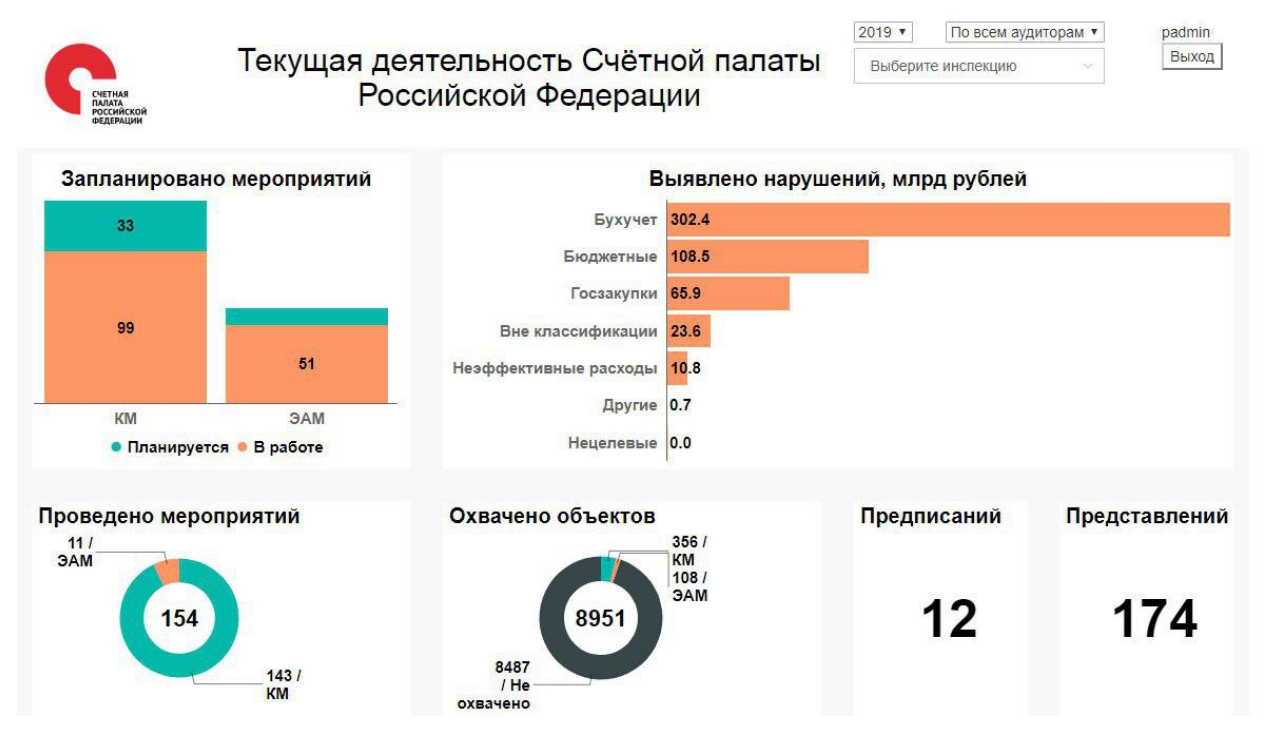

<span id="page-8-0"></span>*Рисунок 8 – пример визуализации в Pentaho BI*

- Metabase [\(Рисунок 9\)](#page-9-3) в свою очередь позволяет быстро строить аналитику собирая данные на ходу из различных источников и не очень требовательна к знаниям пользователя. Достаточно того, если пользователь умеет строить сводные таблицы и графики в Microsoft Excel, что несколько сложнее, чем делать подобное в Metabase. Но недостатком Metabase является отсутствие возможности настраиваемого перехода между наборами дашбордов, что есть в Pentaho BI, а также ограниченным набором аналитических представлений. С использованием данного инструмента созданы:
	- o Аналитические представления для анализа деятельности сотрудников Счетной палаты по заполнению ими отчетов о проделанной работе
	- o Аналитические представления по витрине данных, созданной для формирования аналитической записки по анализу бюджета ФОМС и дополнительных данных, получаемых от ФОМС.
	- o Аналитические представления для анализа

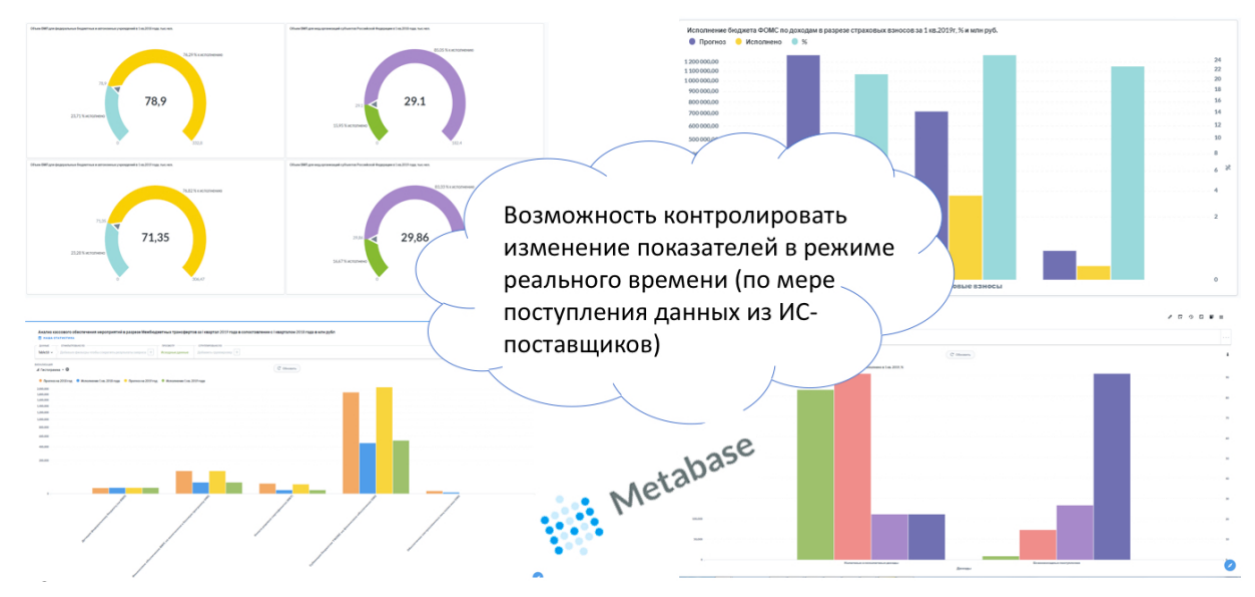

<span id="page-9-3"></span>*Рисунок 9 – пример представления в Metabase*

## <span id="page-9-0"></span>**Автоматизированные системы для сбора и обработки информации**

Автоматизированные системы для сбора и обработки информации предназначены для получения качественных данных от объектов контроля и сокращения трудоемкости производства продуктов Счетной палаты и повышения их качества за счет внедрения новых технологий, аналитических возможностей и добавления новых источников данных и автоматической обработки этих данных.

## <span id="page-9-1"></span>*Автоматизированная информационная система «Единая проектная среда» (АИС ЕПС)*

Запущена в эксплуатацию автоматизированная информационная система «Единая проектная среда» (АИС ЕПС).

Основной целью взаимодействия Участников со Счетной палатой посредством АИС ЕПС является предоставление Участником в электронном виде сведений, запрашиваемых Счетной палатой в рамках проведения оперативного анализа исполнения и контроля за организацией исполнения федерального бюджета в текущем финансовом году, последующего аудита (контроля) и иных проверок путем поведения контрольных, экспертно-аналитических и иных мероприятий.

#### <span id="page-9-2"></span>*Пилотный проект «Цифровой департамент»*

Пилотный проект «Цифровой департамент» Департамент цифровой трансформации Счетной палаты РФ проводит совместно с Департаментом аудита социальной сферы и науки.

Цель проекта: разработать технологии, позволяющие:

- 1. Кратно снизить трудовые и временные затраты ресурсы на рутинные операции традиционного аудита:
	- a. Работы на объектах аудита
	- b. Сбор и обработку информации
	- c. Визуализацию данных
	- d. Формирование типовых отчетов
	- e. Подготовку первичных аналитических материалов
	- f. Представление результатов
- 2. Повысить качество данных, обеспечить их надежность, полноту и единый формат

Один из результатов работы в рамках пилотного проекта – создание системы построения аналитической записки анализа бюджета ФОМС.

Эта автоматизированная система позволяет в автоматическом режиме получить данные из необходимых источников, сформировать витрину данных и с помощью специально разработанного шаблона, описания технологии получения данных для заполнения шаблона и программы-шаблонизатора формировать предзаполненную данными аналитическую записку с возможностью доводки полученного документа в Microsoft Word.

Для этого были созданы:

- Карта витрины данных [\(Рисунок 10\)](#page-10-0) описание источников данных, а также как и в каком виде эти данные должны собраться в витрину данных.
- Созданы требования к шаблону аналитической записки
- Разработана технология формирования шаблона аналитической записки [\(Рисунок](#page-11-0)  [11\)](#page-11-0)
- Разработана технология и форма описания переменных шаблона и кода для автоматического получения данных из витрины [\(Рисунок 12\)](#page-11-1)
- Разработан программный код шаблонизатора на Python для заполнения шаблона

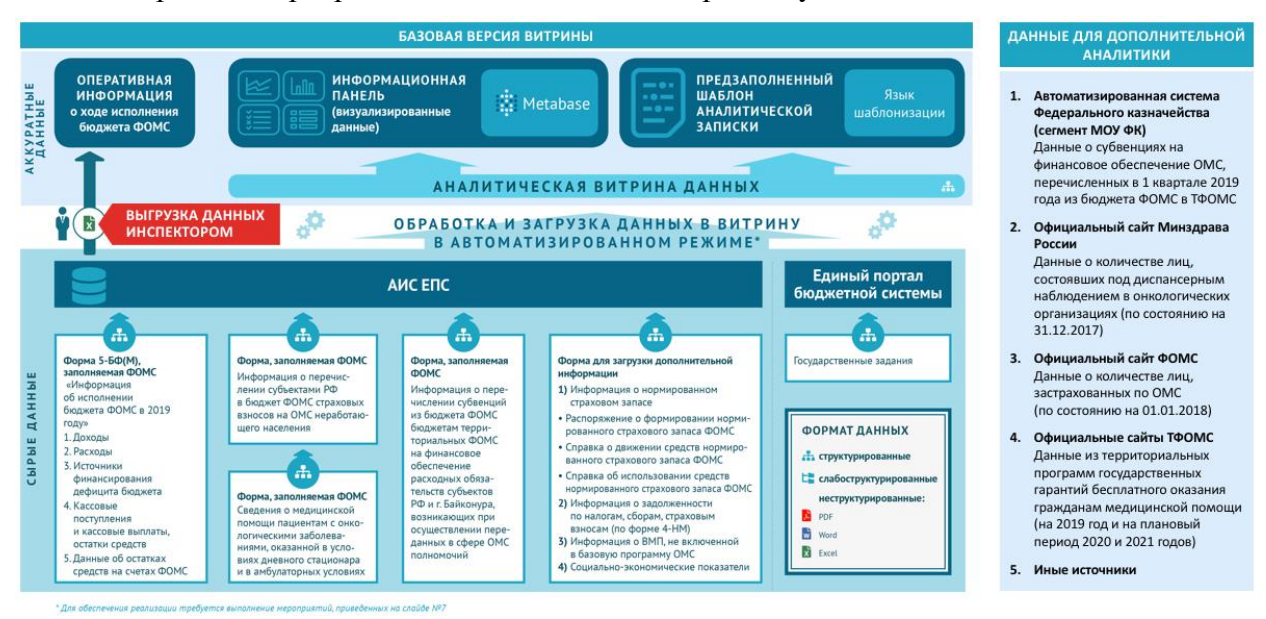

<span id="page-10-0"></span>*Рисунок 10 - карта витрины данных*

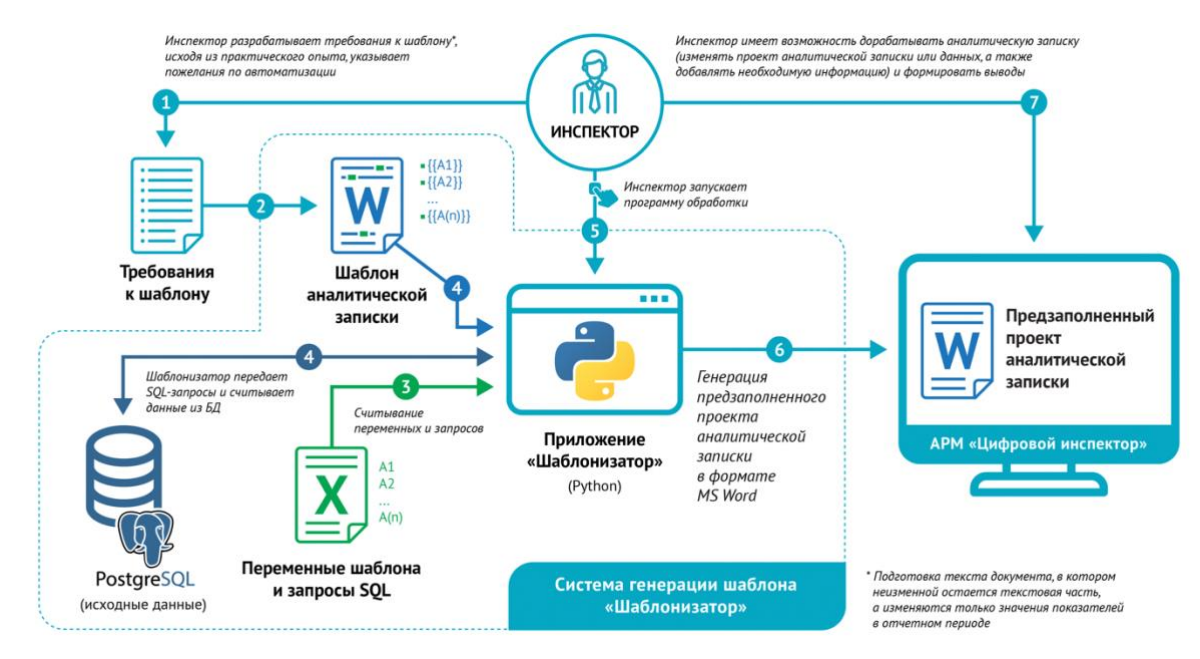

<span id="page-11-0"></span>*Рисунок 11 - Генерация предзаполненного проекта аналитической записки*

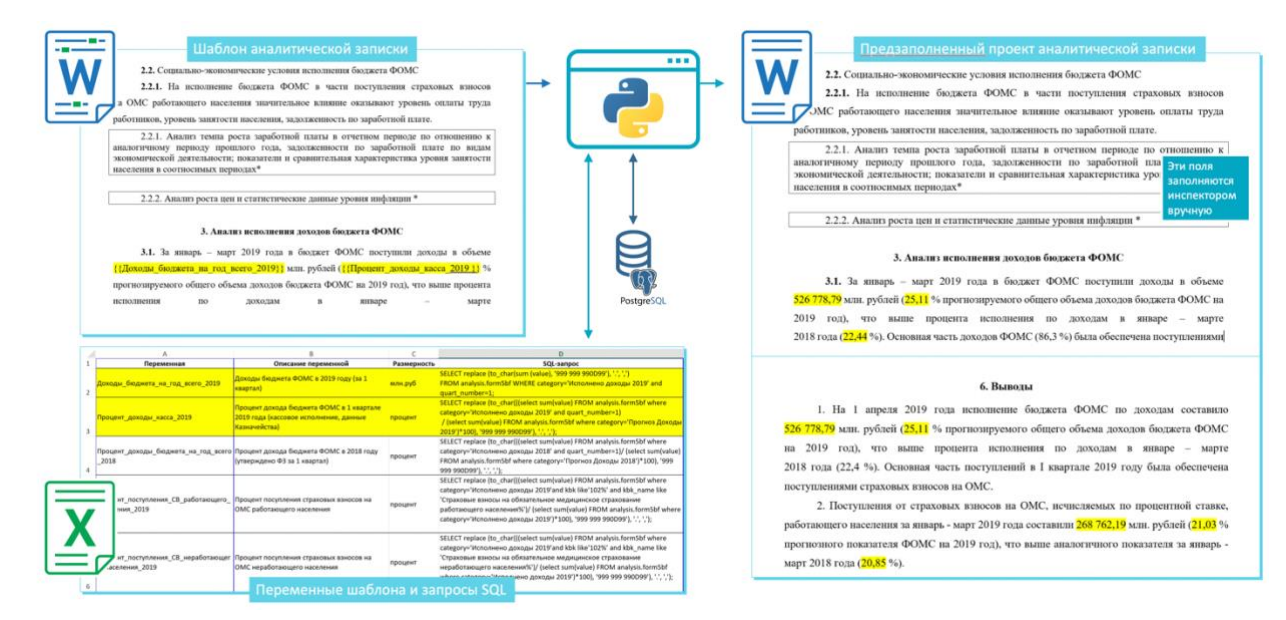

<span id="page-11-1"></span>*Рисунок 12 - процесс генерации проекта аналитической записки*

Так же был создан набор аналитических представлений в Metabase [\(Рисунок 13\)](#page-12-2) как для анализа используемых для построения аналитического отчета данных, так и более глубокого анализа используемой информации, обогащенной дополнительными данными из других источников.

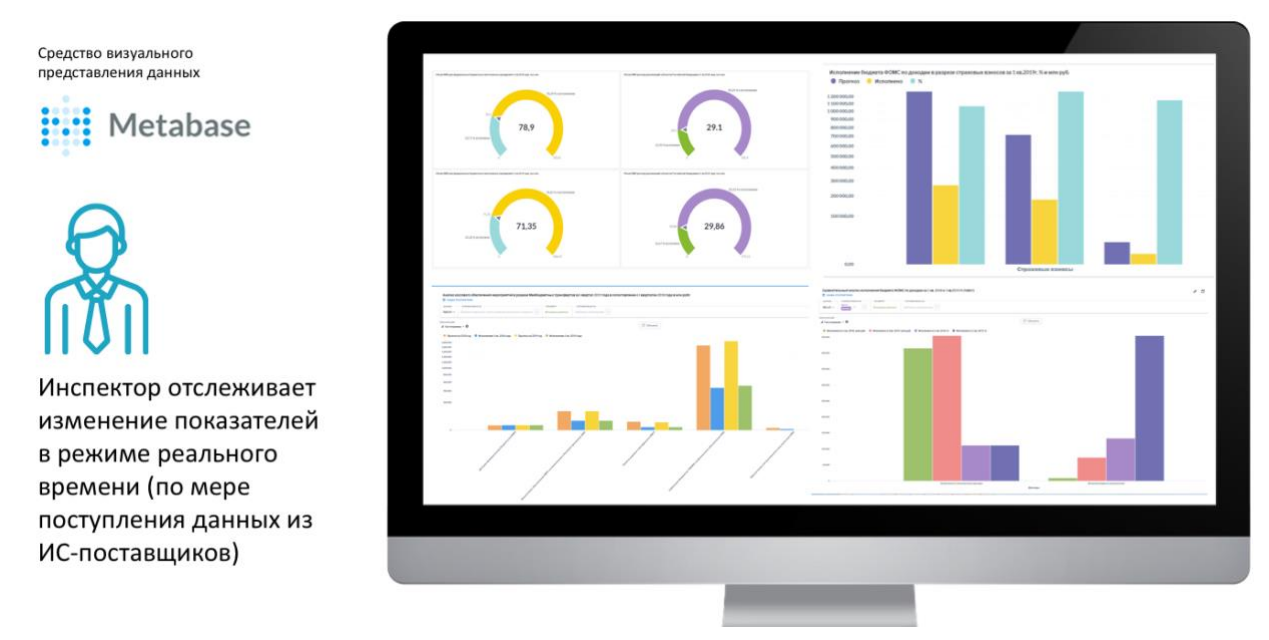

<span id="page-12-2"></span>Рисунок 13 - Аналитическая витрина данных для оперативного анализа исполнения бюджета ФОМС

# <span id="page-12-0"></span>Прототип автоматической классификации нарушений

Задача автоматической классификации нарушений по их описанию возникла из-за сложности и ошибок при ручной классификации нарушений. В прототипе решения задачи использовалась библиотека для Python - PyTorch7.

#### Данные

- Получено 15 000 примеров текстов с классом,
- в экспериментах участвуют 123 класса нарушений
- Не включены: "прочие нарушения" и 114 классов, у которых менее 10 примеров

#### Результаты

- Классификация по всем классам (123 шт.)  $\bullet$ 
	- о угадываем 1 класс по тексту точность 8 92%
	- о даем 3 варианта на текст точность угадывания правильного 94%
- Классификация по категориям верхнего уровня
	- о точность угадывания категории по тексту 96%

#### <span id="page-12-1"></span>Аналитическая модель «Анализ профиля бедности в Ростовской области»

Цель: предоставить современный инструмент для контроля снижения уровня бедности в два раза до 2024 года (Указ Президента Российской Федерации от 07.05.2018 № 204)

Ожидаемый результат: создание информационного ресурса, содержащего полные данные о получателях мер социальной поддержки, необходимых для:

- проведения оценки реального уровня и структуры бедности.
- анализа причин бедности граждан и семей,  $\bullet$

7 Библиотека машинного обучения для языка Python с открытым исходным кодом, созданная на базе Torch. Используется для решения различных задач: компьютерное зрение, обработка естественного языка.

8 Точность - количество правильных ответов ко всем ответам

- создание региональных реестров граждан с доходами ниже прожиточного минимума,
- развитие системы социальной помощи и её предоставления исходя из принципов адресности.

В результате создан прототип, позволяющий, при подключении к нему в качестве источника реальных данных ФНС, ПФР и других госорганов, построить набор аналитических представлений для анализа профиля бедного гражданина и бедной семьи.

Прототип представлен в виде преднастроенной виртуальной машины. Решение является масштабируемым и открытым, с дружелюбным современным интерфейсом [\(Рисунок 14,](#page-13-0) [Рисунок 15\)](#page-14-0) и возможностью гибко манипулировать данными.

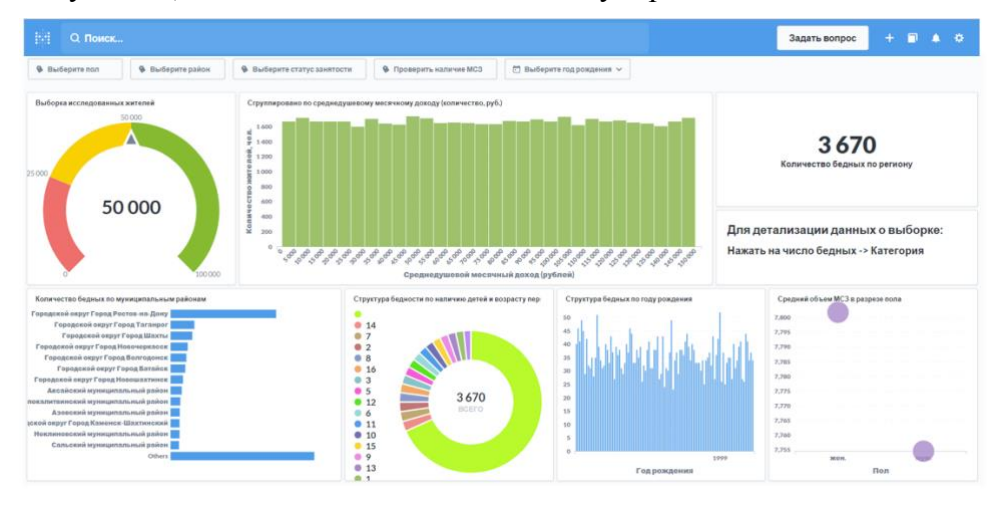

<span id="page-13-0"></span>*Рисунок 14*

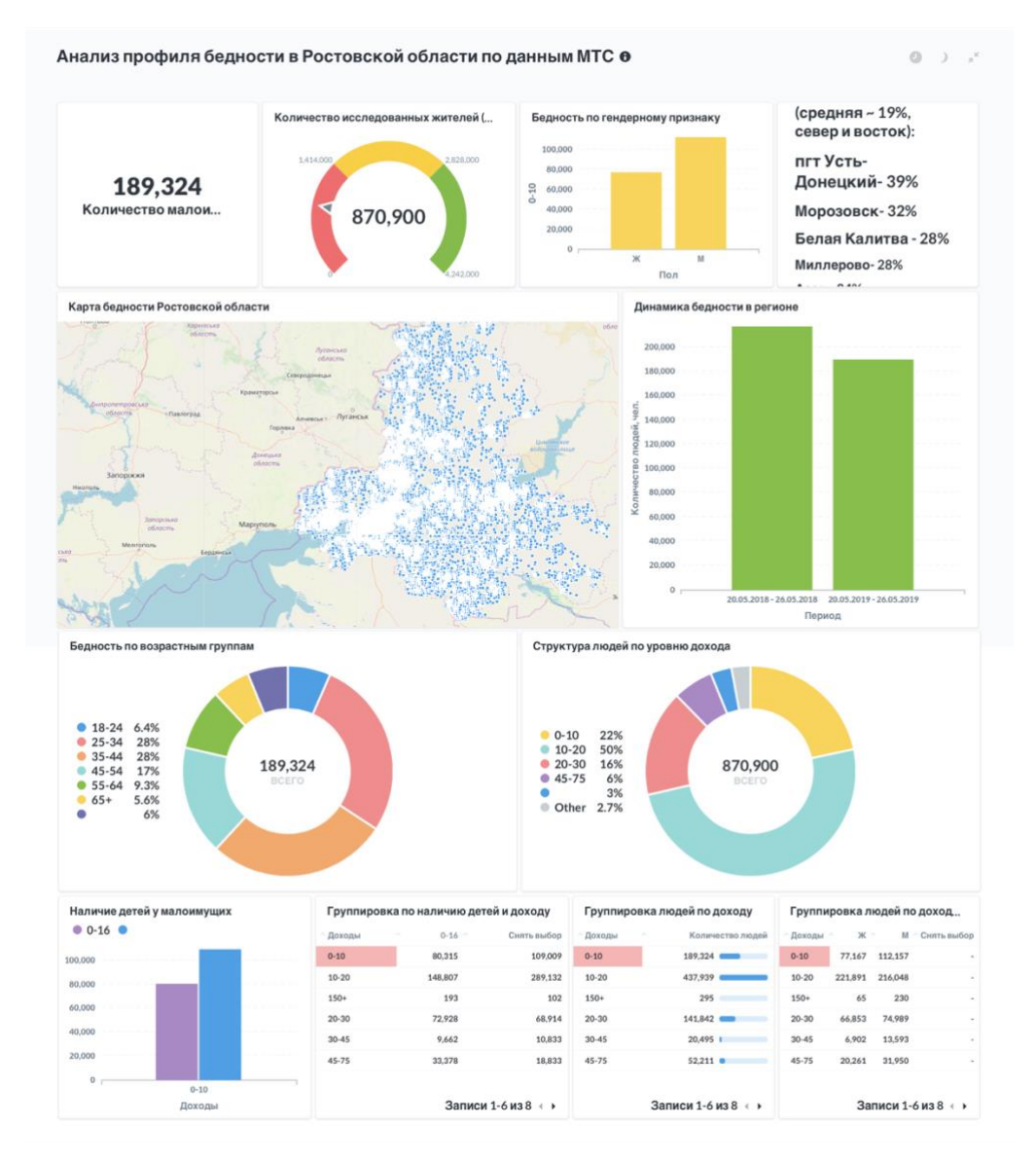

#### <span id="page-14-0"></span>*Рисунок 15*

Мы рассматривали варианты с различными инструментами, в первую очередь open source. Связку PostgreSQL, Python, R и Metabase сочли оптимальным решением [\(Рисунок 16\)](#page-14-1).

<span id="page-14-1"></span>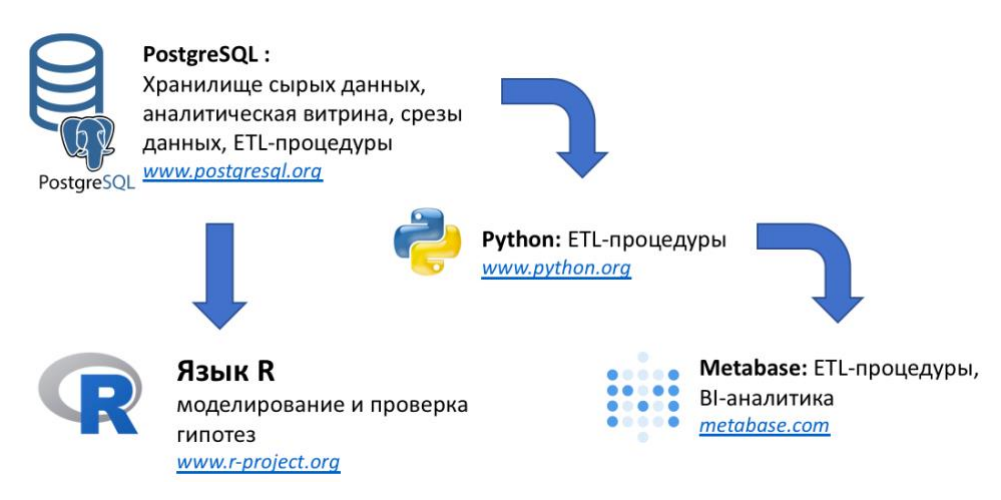

*Рисунок 16 - Схема решения*